# МИНОБРНАУКИ РОССИИ **ФЕДЕРАЛЬНОЕ ГОСУДАРСТВЕННОЕ БЮДЖЕТНОЕ ОБРАЗОВАТЕЛЬНОЕ УЧРЕЖДЕНИЕ ВЫСШЕГО ОБРАЗОВАНИЯ «ВОРОНЕЖСКИЙ ГОСУДАРСТВЕННЫЙ УНИВЕРСИТЕТ» (ФГБОУ ВО «ВГУ»)**

# **УТВЕРЖДАЮ**

Заведующий кафедрой *Матвеев М.Г.* Кафедра информационных технологий управления *наименование кафедры, отвечающей за реализацию дисциплины*

*подпись, расшифровка подписи* 03.05.2023 г.

## **РАБОЧАЯ ПРОГРАММА УЧЕБНОЙ ДИСЦИПЛИНЫ**

Б1.В.ДВ.10.01 Программирование в 1С

**1. Код и наименование направления подготовки/специальности:**

09.03.03 Прикладная информатика

**2. Профиль подготовки/специализация:**

Прикладная информатика в экономике

**3. Квалификация (степень) выпускника:**

Бакалавриат

**4. Форма обучения:**

Очная

**5. Кафедра, отвечающая за реализацию дисциплины:**

Кафедра информационных технологий управления

- **6. Составители программы: Соломатин Алексей Иванович, кандидат физико-математических наук, ассистент**
- **7. Рекомендована:** протокол НМС №7 от 03.05.2023,
- **8. Учебный год:** 2025-2026 **Семестр(ы): 6**

### **9.Цели и задачи учебной дисциплины:**

*Целью изучения дисциплины* является приобретение базовых навыков предметноориентированного программирования и конфигурирования в сложных информационных системах на примере технологической платформы «1С:Предприятие 8.3».

### *Задачами дисциплины являются:*

получение практических навыков конфигурирования с целью построение несложной базы данных для ведения учета;

базовое освоение языка запросов для эффективного получения данных из информационной системы;

получение необходимых для построения несложных отчетов навыков работы с механизмом компоновки данных; приобретение начальных навыков программирования для решения учетных задач.

### **Целевые сертификаты**

Дисциплина «Программирование в 1С» позволяет подготовить студентов к экзаменам для получения индустриальной сертификации «1С:Профессионал».

### **10. Место учебной дисциплины в структуре ООП:**

Дисциплина относится к циклу специальных дисциплин, от студентов требуются знания по организации и экономике предприятия, основам бухгалтерского учета, программированию, знание основ баз данных. Необходимые личные качества:

внимание к деталям (внимательность);

- логическое мышление; творческое
- мышление; мысленная визуализация

## **11. Планируемые результаты обучения по дисциплине/модулю (знания, умения, навыки),соотнесенные с планируемыми результатами освоения образовательной программы (компетенциями выпускников):**

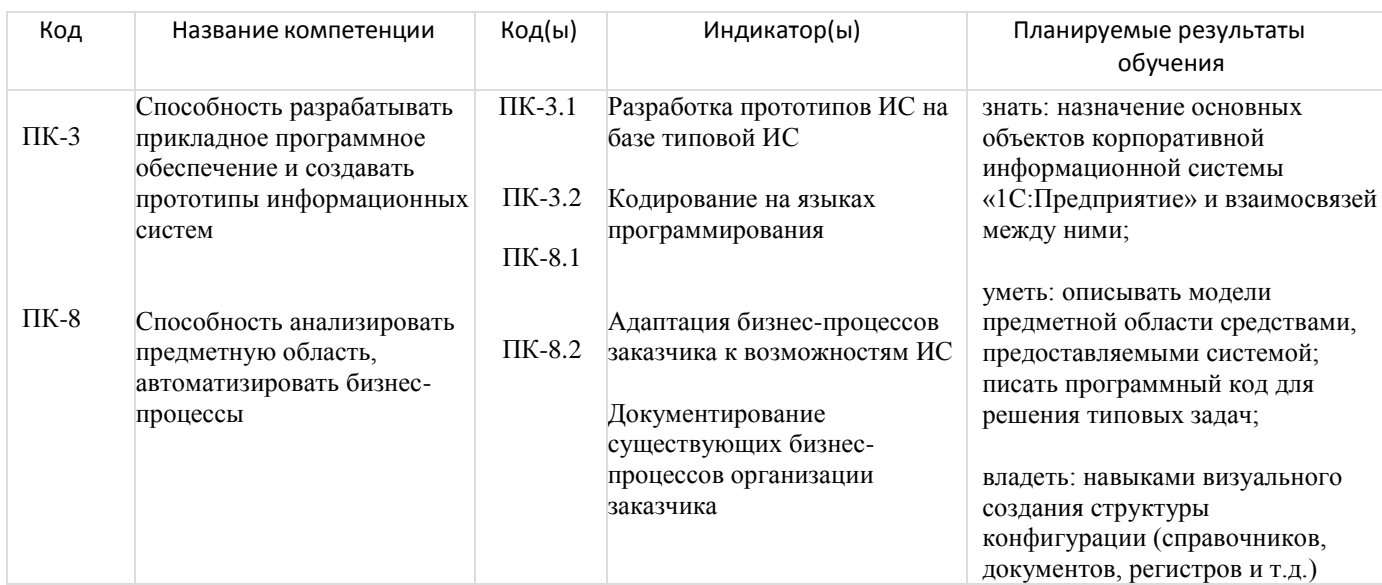

### **12. Объем дисциплины в зачетных единицах/час:**

3/108

### **Форма промежуточной аттестации:**

Зачет

## **13. Виды учебной работы**

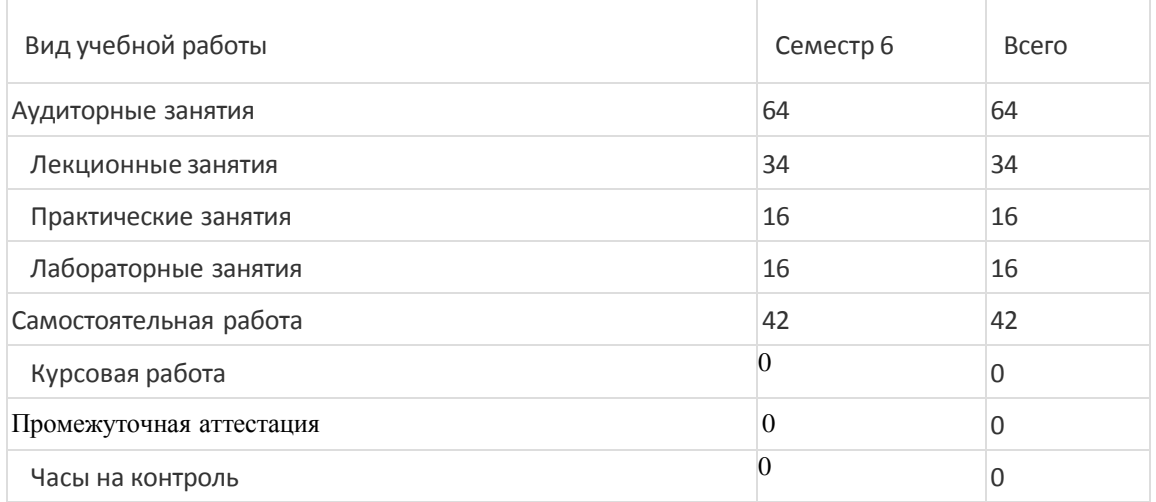

всего произведения в 108 году в 108 году в 108 году в 108 году в 108 году в 108 году в 108

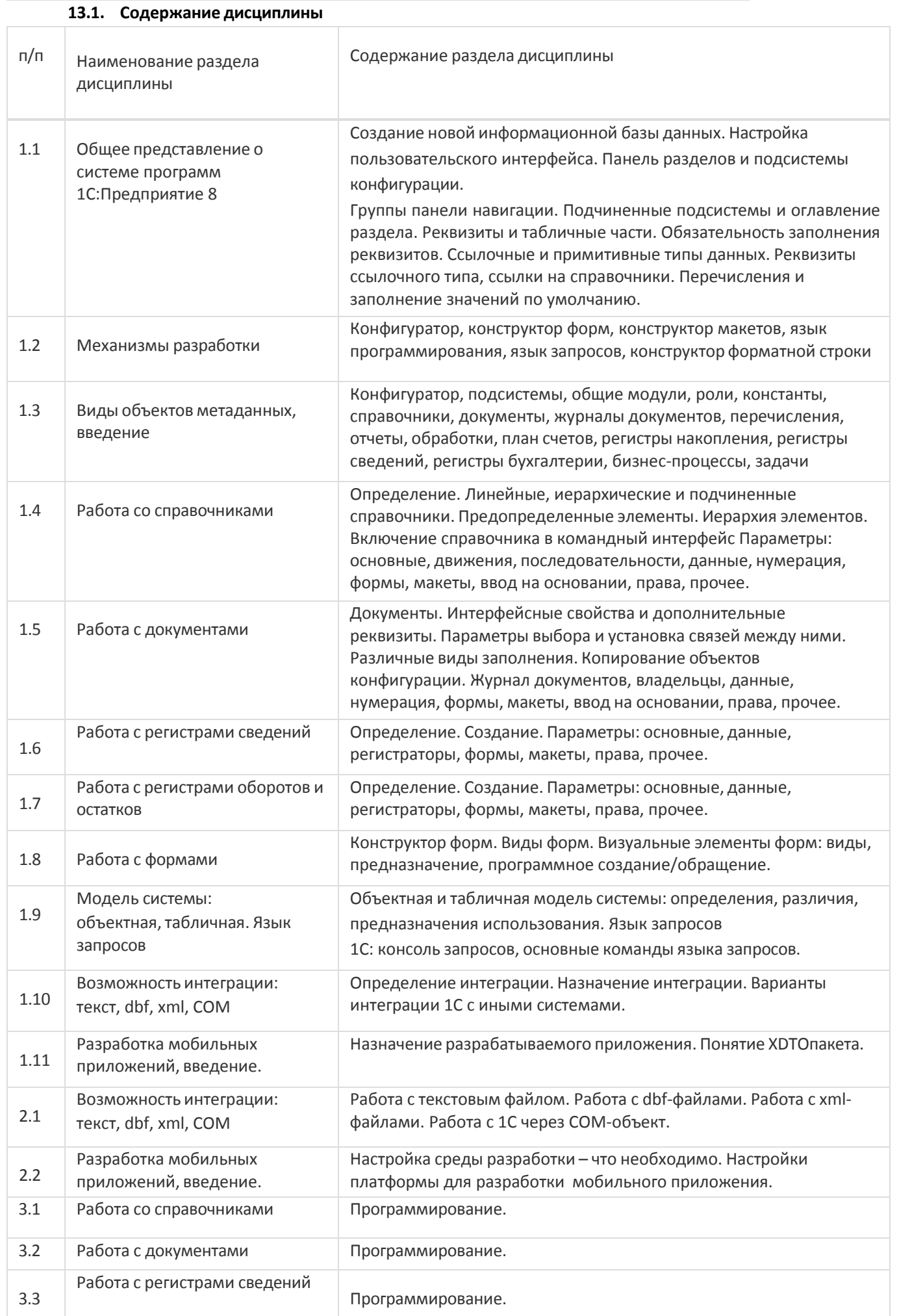

## **13.2. Темы (разделы) дисциплины и виды занятий**

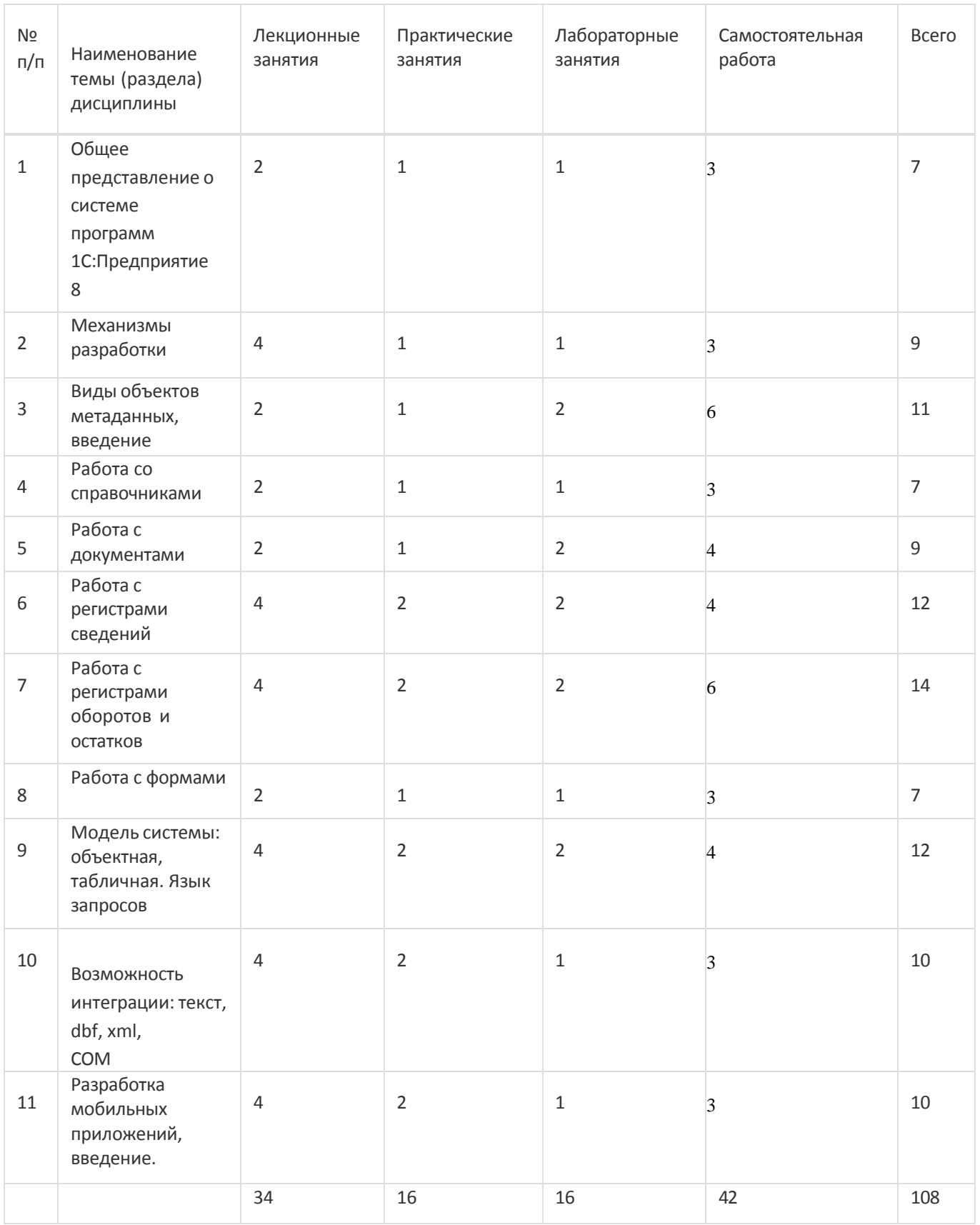

### **14. Методические указания для обучающихся по освоению дисциплины**

- осознание и осмысление информации, получаемой на лекциях;
- фиксация ключевых вопросов по изучаемой теме программирование в 1С;

3.4

- проработка ключевых вопросов программирования в 1С самостоятельно на базе основной и дополнительной литературы;

- задание вопросов по программированию в 1С преподавателю на лекциях и во время лабораторных работ;

- освоение материала лабораторных работ и наработка практических навыков программирования в 1С;

- желательно выполнение курсовой работы по программированию в 1С, в которой научный руководитель акцентирует внимание на технологии выполнения задания, приближенной к работе в реальных организациях.

При использовании дистанционных образовательных технологий и электронного обучения выполнять все указания преподавателей, вовремя подключаться к online занятиям, ответственно подходить к заданиям для самостоятельной работы

## **15. Перечень основной и дополнительной литературы, ресурсов интернет, необходимыхдля освоения дисциплины**

### а) основная литература:

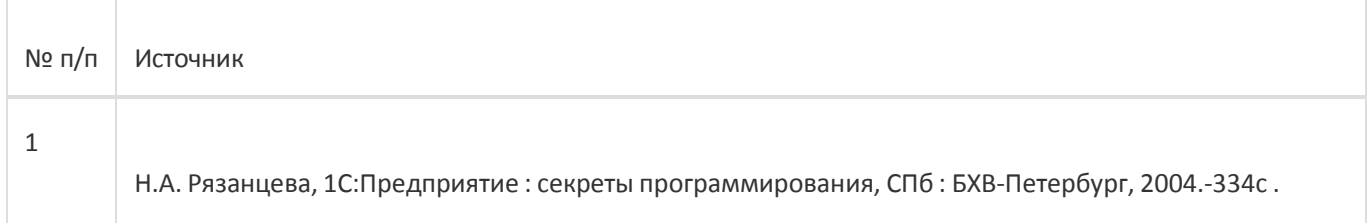

### б) дополнительная литература:

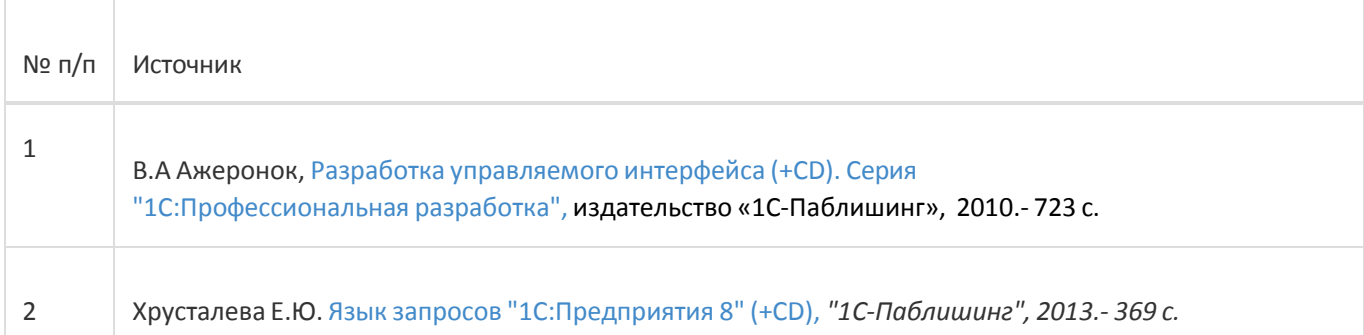

### в) информационные электронно-образовательные ресурсы:

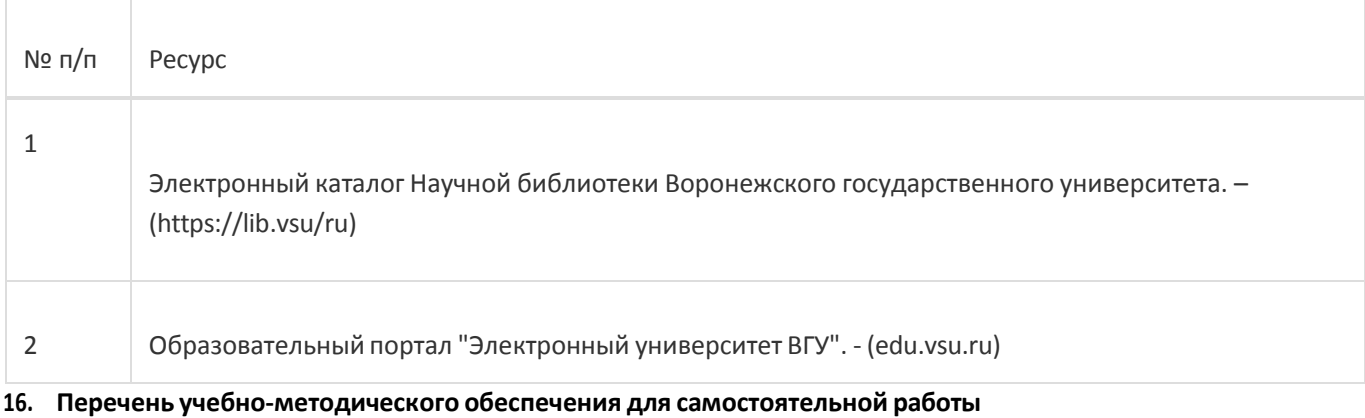

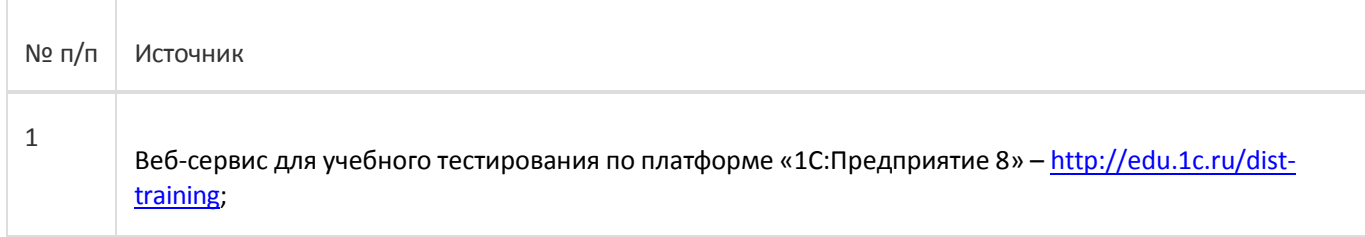

**17. Информационные технологии, используемые для реализации учебной дисциплины, включая программное обеспечение и информационно-справочные системы (при** 

## **необходимости):**

При реализации дисциплины могут использоваться технологии электронного обучения и дистанционные образовательные технологии на базе портала edu.vsu.ru, а также другие доступные ресурсы сети Интернет

### **18. Материально-техническое обеспечение дисциплины:**

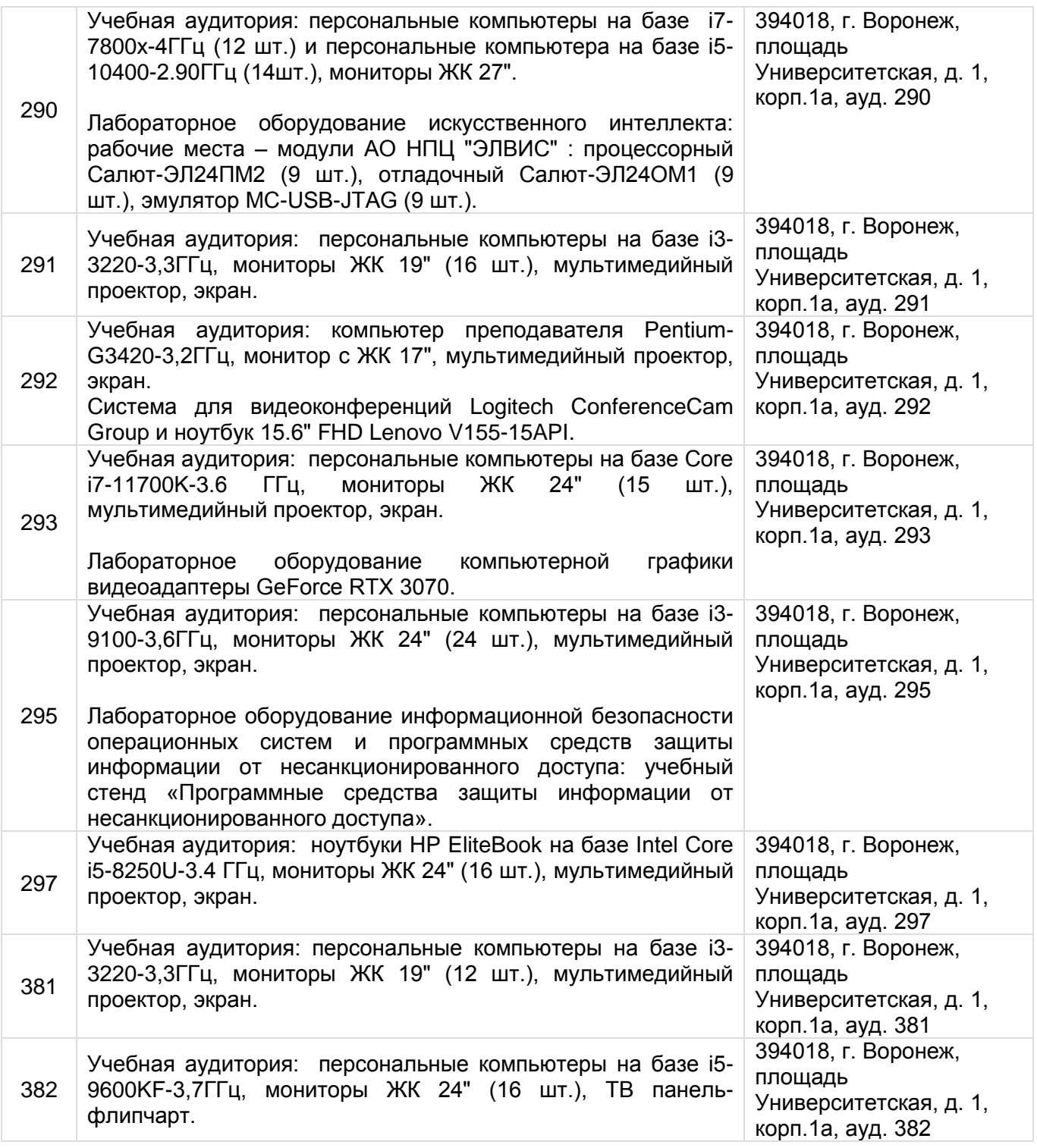

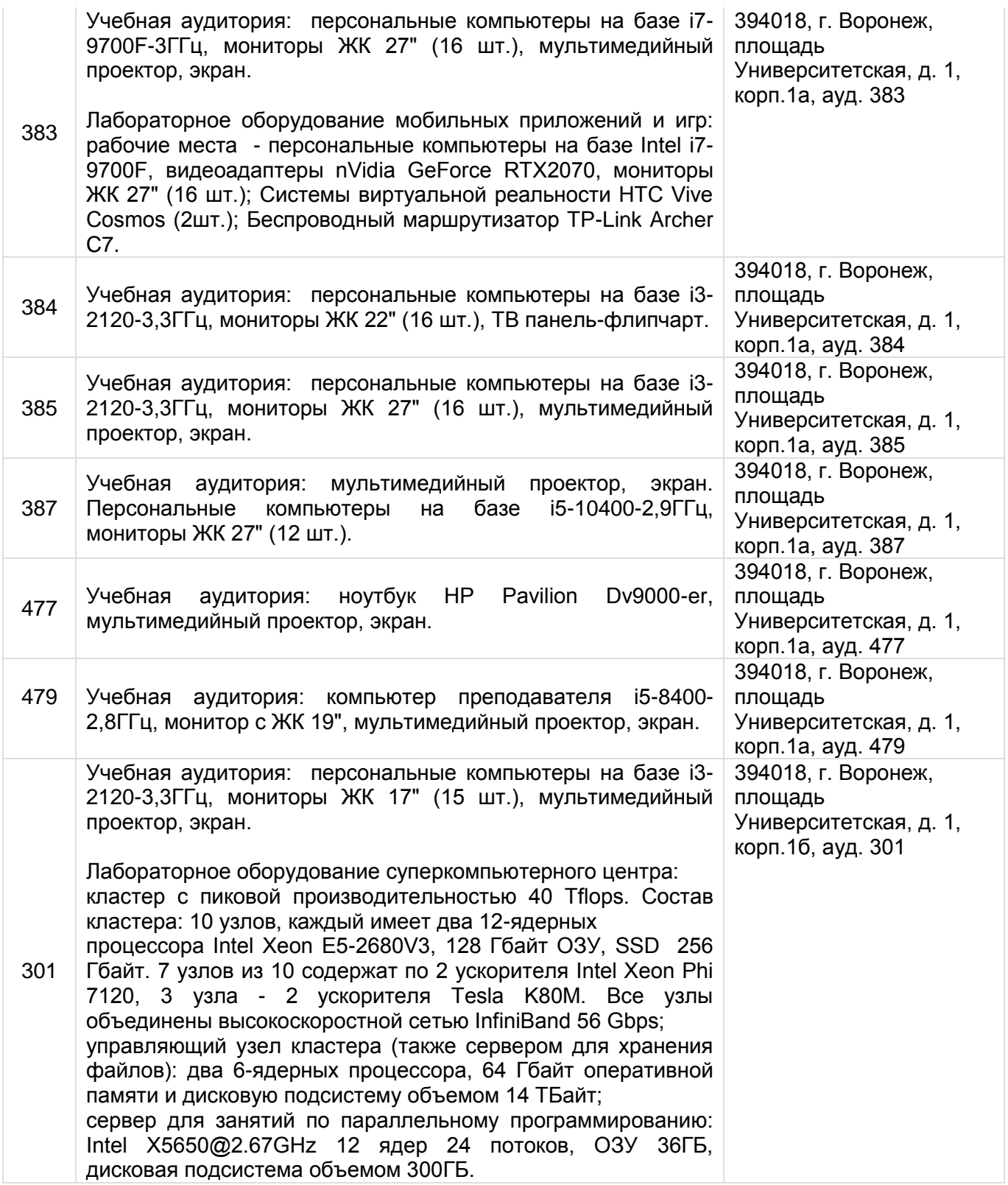

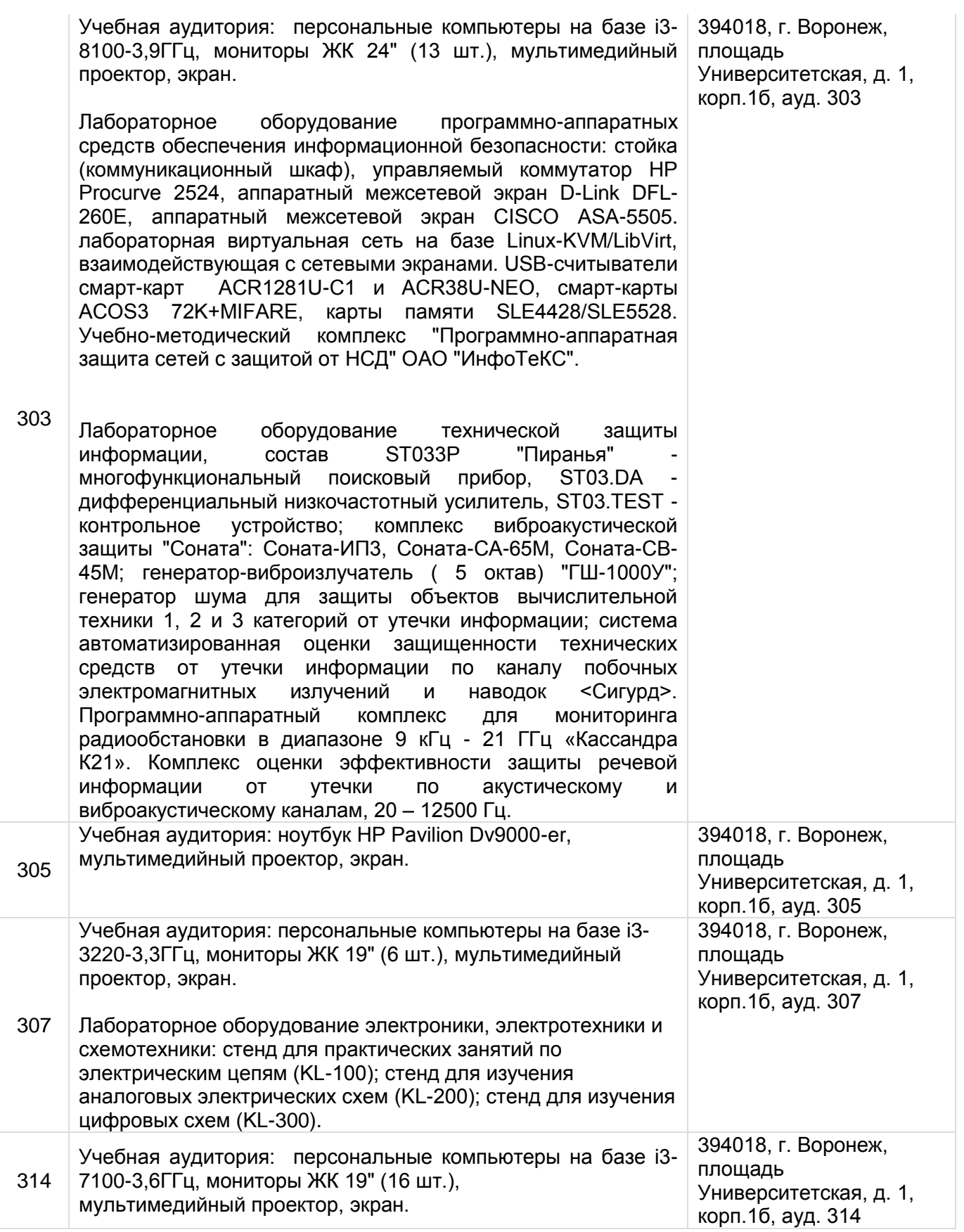

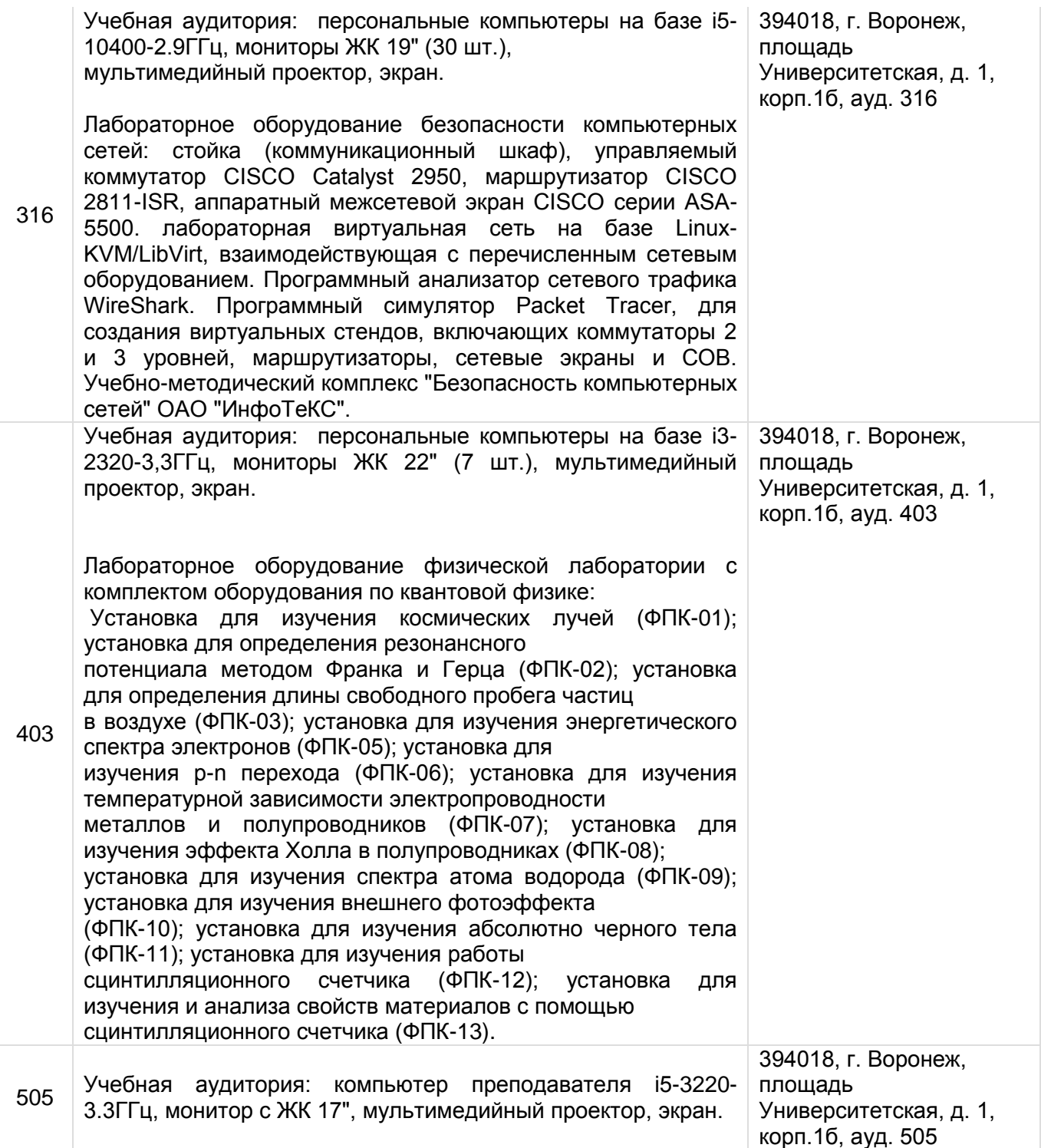

# **19. Фонд оценочных средств:**

# **19.1. Перечень компетенций с указанием этапов формирования и планируемых результатов обучения**

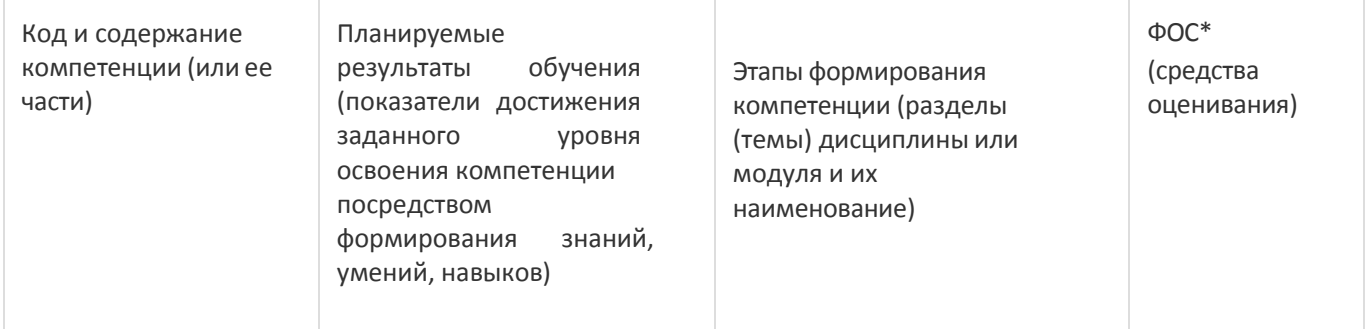

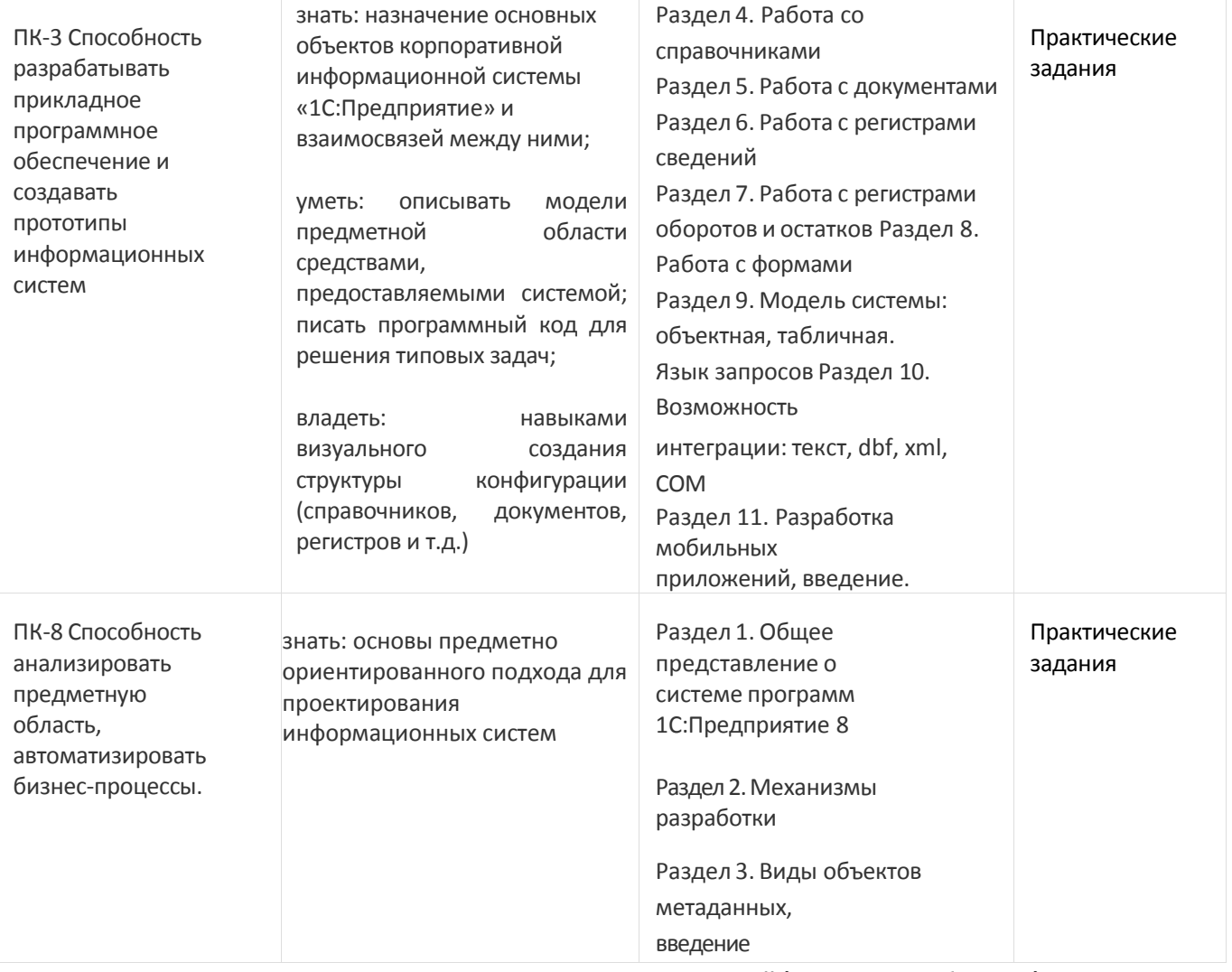

## **19.2. Описание критериев и шкалы оценивания компетенций (результатов обучения) при промежуточной аттестации**

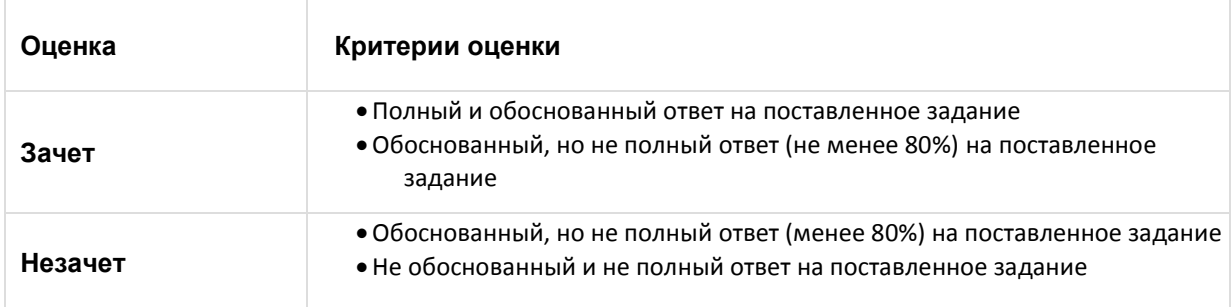

# **19.3. Типовые контрольные задания или иные материалы, необходимые для оценки знаний, умений, навыков и (или) опыта деятельности, характеризующие этапы формирования компетенций в процессе освоения образовательной программы**

Студент выполняет практическое задание на конфигурирование в системе программ 1С:Предприятие 8, объясняет свое решение с точки зрения методологии 1С, отвечает на дополнительные вопросы.

## **19.4. Методические материалы, определяющие процедуры оценивания знаний, умений, навыков и (или) опыта деятельности, характеризующих этапы формирования компетенций**

Оценка знаний, умений и навыков, характеризующая этапы формирования компетенций в рамках изучения дисциплины осуществляется в ходе текущей и промежуточной аттестаций.

Текущая аттестация проводится в соответствии с Положением о текущей аттестации обучающихся по программам высшего образования Воронежского государственного университета. Текущая аттестация проводится в формах устного опроса (индивидуальный опрос, фронтальная беседа) и письменных работ (контрольные, лабораторные работы). При оценивании могут использоваться количественные или качественные шкалы оценок.

Промежуточная аттестация может включать в себя теоретические вопросы, позволяющие оценить уровень полученных знаний и/или практическое (ие) задание(я), позволяющее (ие) оценить степень сформированности умений и навыков.

При оценивании используется количественная шкала. Критерии оценивания приведены выше в таблице раздела 19.2